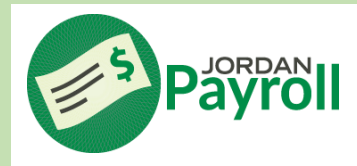

## **True Time Timesheet**

Log in to Skyward Employee Access – contact the Help Desk at 801-567-8737 for login assistance

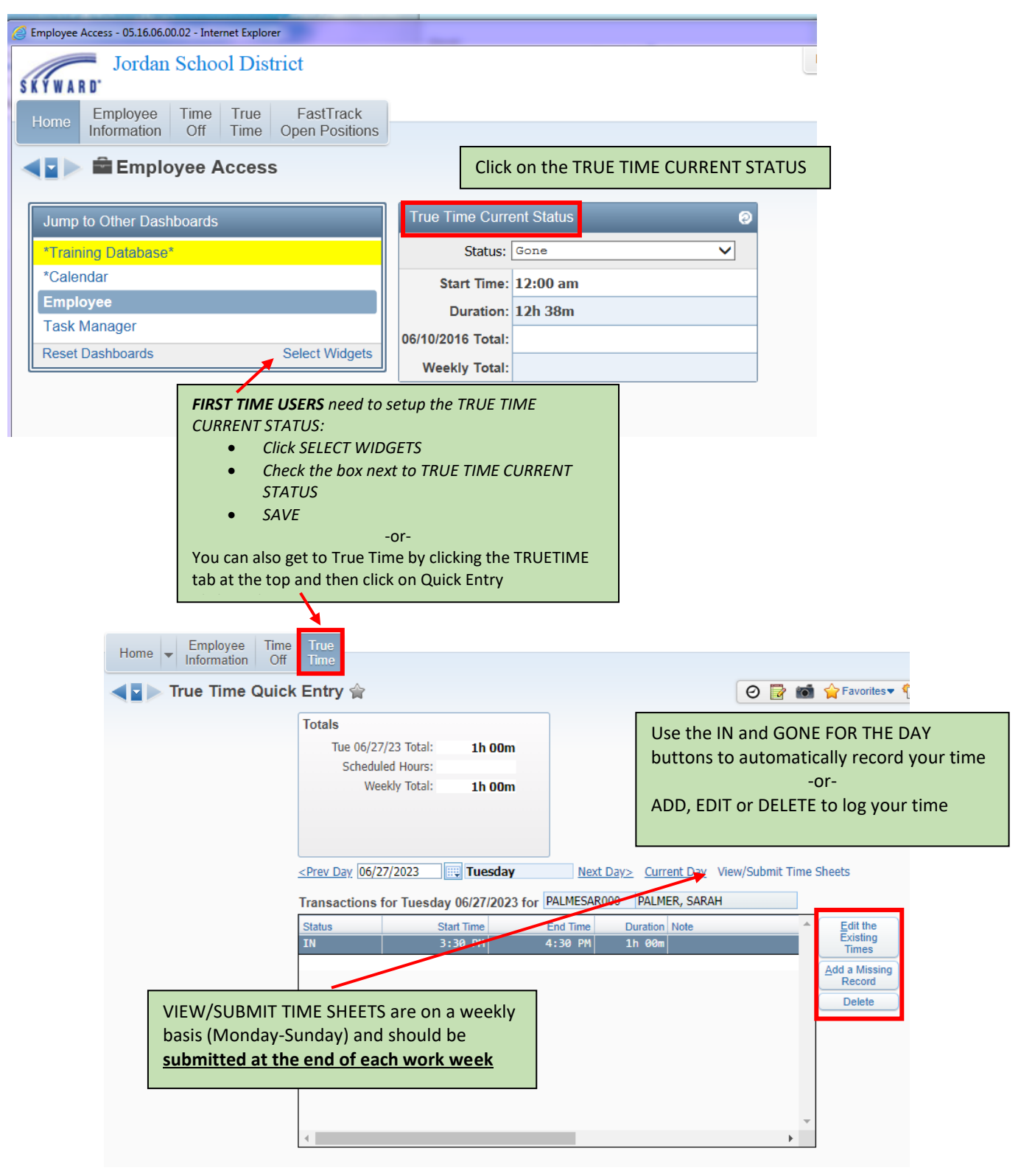

*Questions regarding "True Time Timesheet" should be directed to Payroll – 801/567-8154*